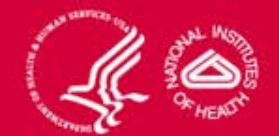

# Hematopoietic and Lymphoid Neoplasm Project

### **Acknowledgments**

- American College of Surgeons (ACOS) Commission on Cancer (COC)
- Canadian Cancer Registries (CCR)
- National Cancer Registrars Association (NCRA)
- National Program of Cancer Registries (NPCR) of the Centers for Disease Control (CDC)
- North American Association of Central Cancer Registries (NAACCR)

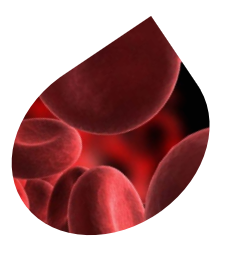

### **With Special Thanks to**

- Graca Dores, MD
- Charles Platz, MD
- Amy Blum, RHIT, CTR
- The Hematopoietic Working Group

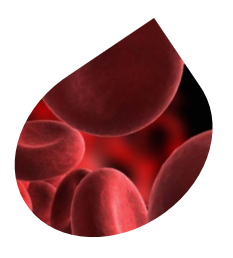

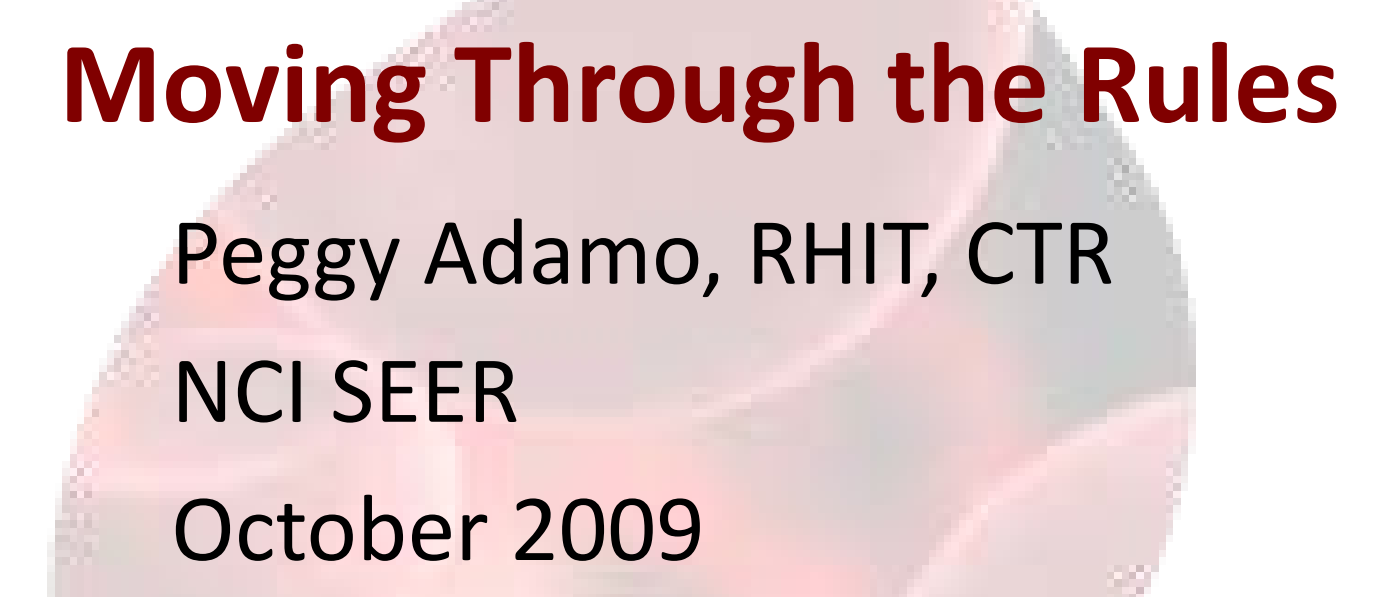

### **Four Questions**

- 1. Is it reportable?
- 2. How many primaries do I abstract?
- 3. How do I code the primary site and histology?
- 4. How do I code the grade?

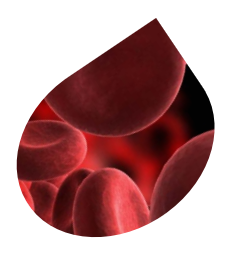

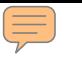

### **Question 1**

• Is it reportable?

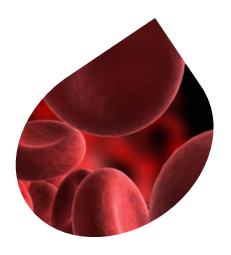

### **Case Reportability Instructions**

- Go to the Case Reportability and Coding Manual
- Go through the 10 reportability instructions
	- If "No, not reportable" **Stop**
	- If "Yes, reportable" **Continue**

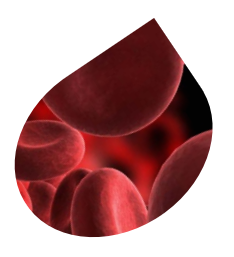

### **Case Reportability Instructions**

- Instruction 3 ambiguous terms
	- For **Reportability** ONLY

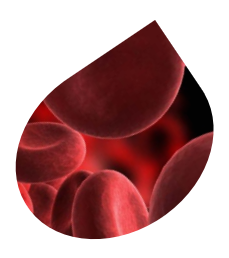

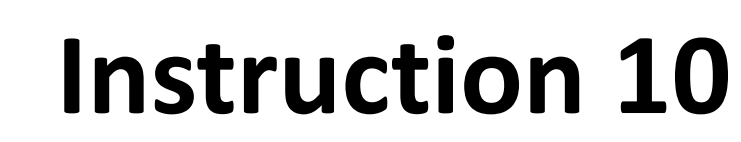

Query the **Hematopoietic DB to determine case reportability for special cases that do not meet the criteria listed in the above instructions** 

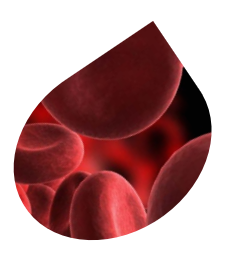

### **Is it Reportable?**

- If "No, not reportable" **Stop**
- If "Yes, reportable" **Continue** to #2

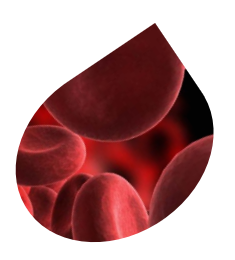

E

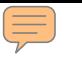

### **Question 2**

• How many primaries do I abstract?

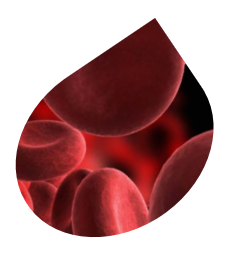

### **Multiple Primary Rules**

• Go to the Multiple Primary Rules in the manual

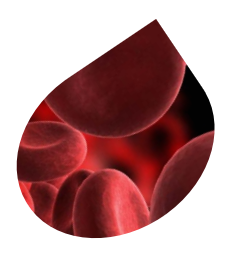

 $\equiv$ 

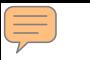

### **Rule M10**

Abstract as multiple primaries when a neoplasm is **originally diagnosed in a chronic (less aggressive) phase AND second diagnosis of a blast or acute phase 21 days or more after the chronic diagnosis**

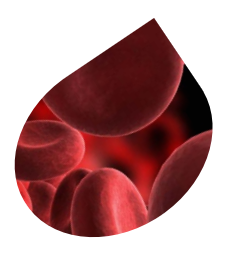

### **Rule M10 – use of database**

- *Note 1:* This is a change from previous rules. Use the Hematopoietic DB to determine multiple primaries when a transformation from the chronic to a blast or acute phase occurs.
- *Note 3:* Transformations are defined in the Hematopoietic DB for each hematopoietic and lymphoid neoplasm.

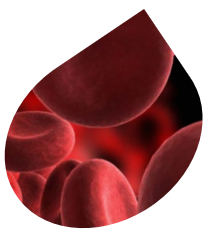

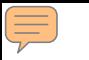

### **Rule M12**

Abstract as multiple primaries when a neoplasm is **originally diagnosed in the blast or acute phase and reverts to a less aggressive/chronic phase after treatment.** 

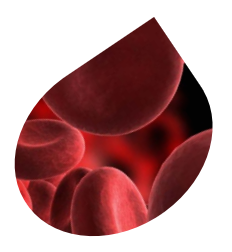

### **Rule M12 – use of database**

- *Note 2:* This is a change from previous rules. Use the Hematopoietic DB to determine multiple primaries when a transformation from the blast or acute phase to a chronic phase occurs.
- *Note 3:* Transformations are defined in the Hematopoietic DB for each hematopoietic and lymphoid neoplasm.

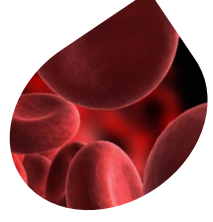

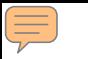

### **Rule M13**

#### Use the Hematopoietic DB to determine the number of primaries for all cases that do **not meet the criteria of M1-M12**

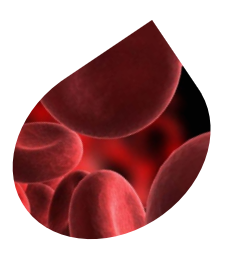

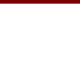

### **Question 3**

• How do I code the primary site and the histology of each primary?

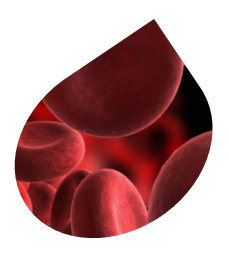

### **Primary Site and Histology Coding Rules**

- Module 1: General Instructions
	- PH1
		- apply to all cases
	- PH3

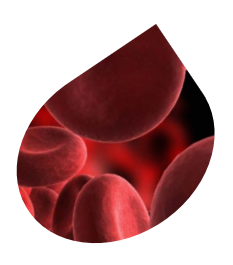

 $\equiv$ 

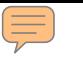

### **PH 2**

### Code the histology diagnosed by the definitive diagnostic method(s) (see Hematopoietic DB)…

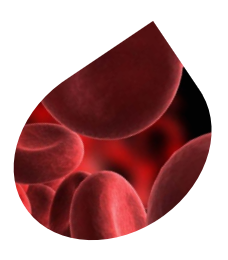

### **Modules 2 through 8**

- Module 2 Plasma Cell Neoplasms
- Module 3 Lymphoma/Leukemia
- Module 4 Preleukemia, Smoldering leukemia and Myelodysplastic syndrome
- Module 5 Myeloid Neoplasms
- Module 6 Specified Lymphoma
- Module 7 Primary Site Rules for Lymphomas Only
- Module 8 Histology Rules Only: All hematopoietic and lymphoid neoplasms

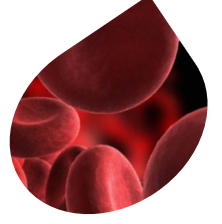

### **Endnotes**

- Go to the appropriate Module 2-8
- When Modules 2-8 do not apply to the case being abstracted, go to Module 9

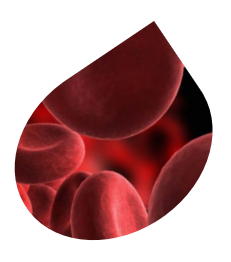

### **Endnotes**

- Module 1 **2, 3, 4, 5, 6, 7, 8, or 9**
- Module  $2 \equiv 8$
- Module  $3 \equiv 8$
- Module 4  $\longrightarrow$  1, 7, or 8
- Module  $5 \rightarrow 1, 7, \text{or } 8$
- Module  $6 \longrightarrow 1, 7, \text{ or } 8$
- Module  $7 \rightarrow 8$
- Module 8
- Module 9 **End of PH rules**

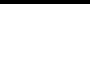

### **Rule PH40**

• Use the Hematopoietic DB to determine the primary site and histology when Rules PH1-PH39 do **not** apply

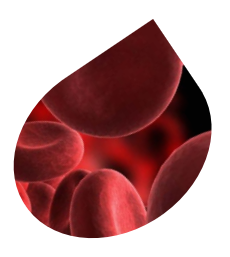

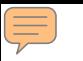

### **Question 4**

• How do I code the grade for each primary?

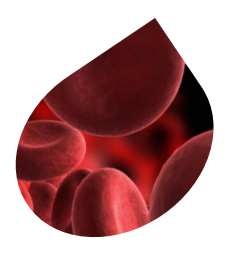

### **Grade of Tumor Rules**

- Go to the Grade of Tumor Rules
- Start with G1 and stop if this rule applies to your case
- If not, continue with G2 then go to the rule that applies to your case

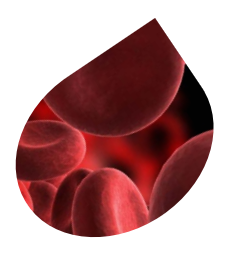

### **Now what?**

• Done!

E

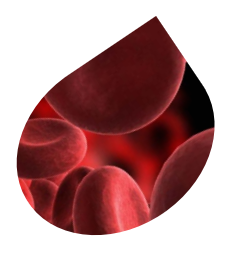

## **Moving Through the Rules**

E

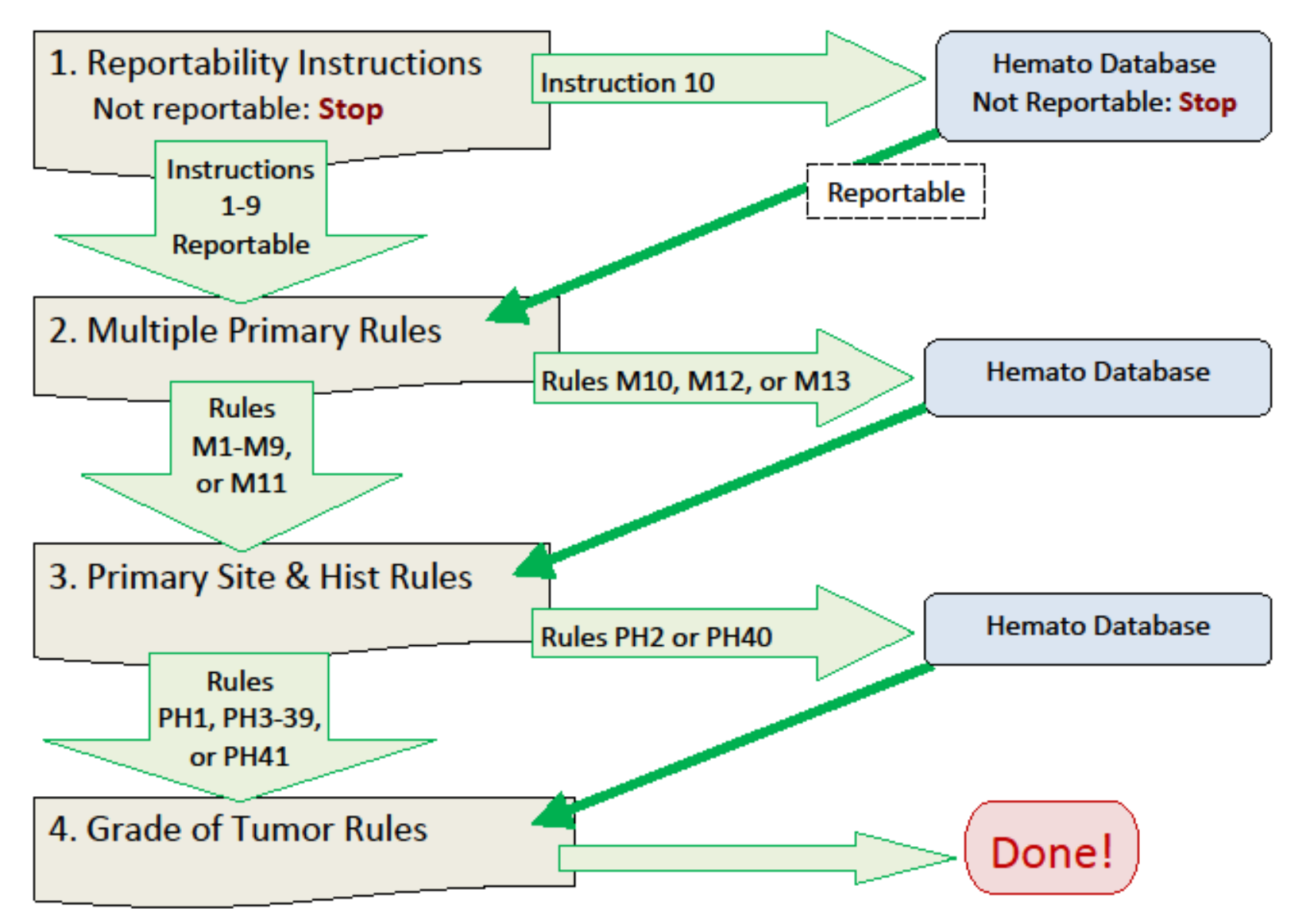

### **Conclusion**

• The new Hematopoietic and Lymphoid Neoplasm Rules go into effect for cases diagnosed **January 1, 2010, and after**

• Email address for questions [askseerctr@imsweb.com](mailto:askseerctr@imsweb.com)

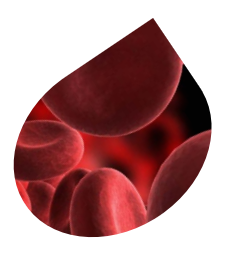